#### $<<$ AutoCAD 2009

 $<<$ AutoCAD 2009

- 13 ISBN 9787115205377
- 10 ISBN 711520537X

出版时间:2009-6

页数:360

PDF

更多资源请访问:http://www.tushu007.com

### $<<$ AutoCAD 2009

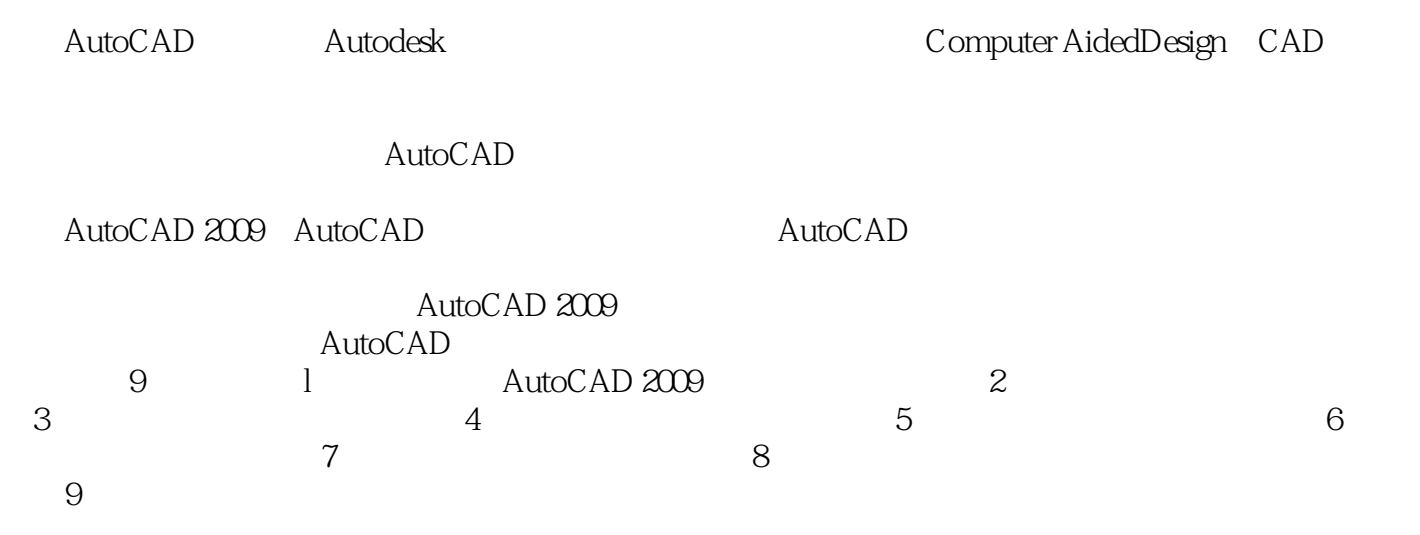

AutoCAD2009

#### $<<$ AutoCAD 2009

AutoCAD2009<br>9 1

1 AutoCAD2009 2 9

AutoCAD2009

AutoCAD2009

AutoCAD2009 AutoCAD  $\bigwedge \mathcal{A}$ uto $\bigcirc$ AD

# $\sim$  <AutoCAD 2009

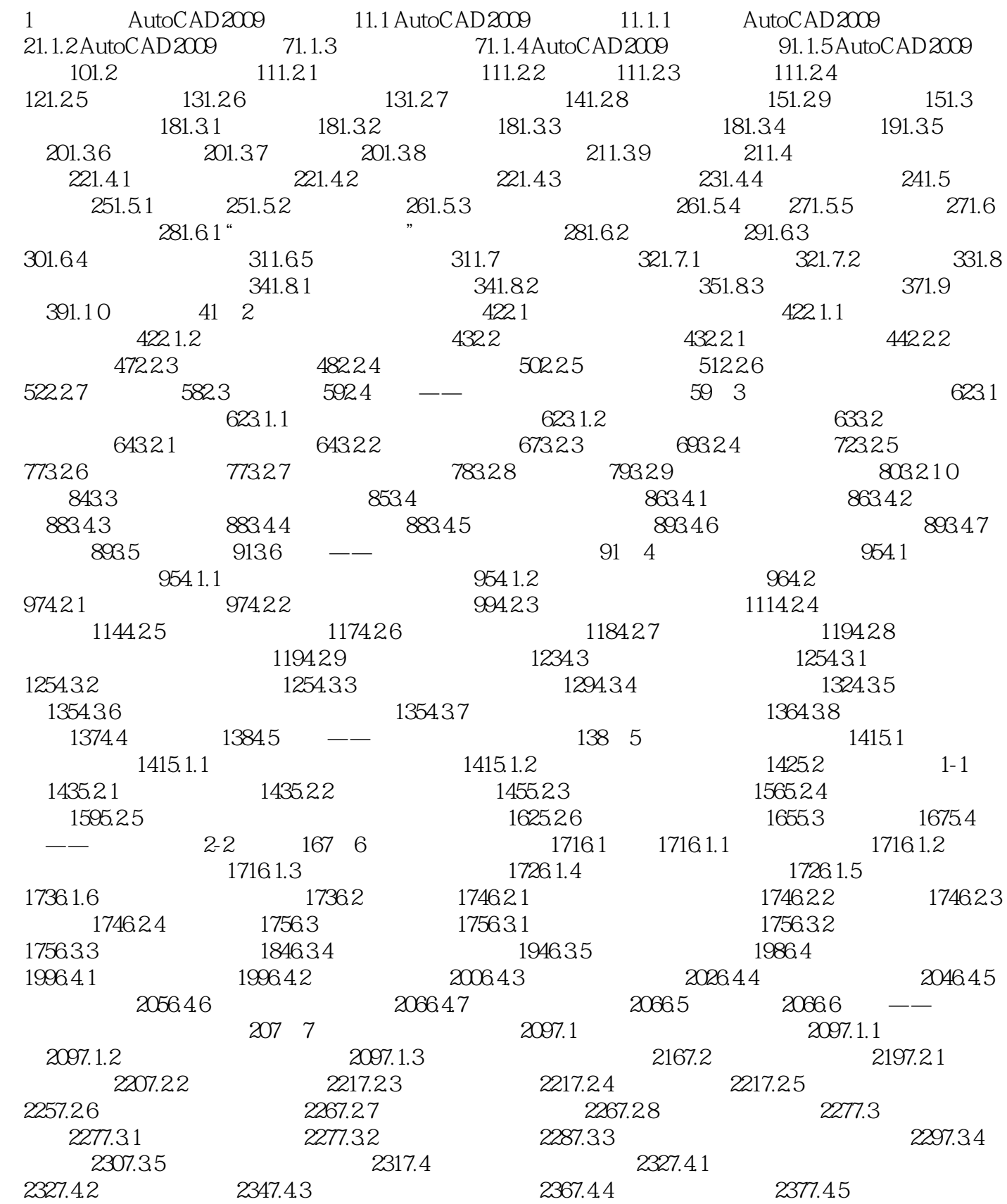

# $<<$ AutoCAD 2009

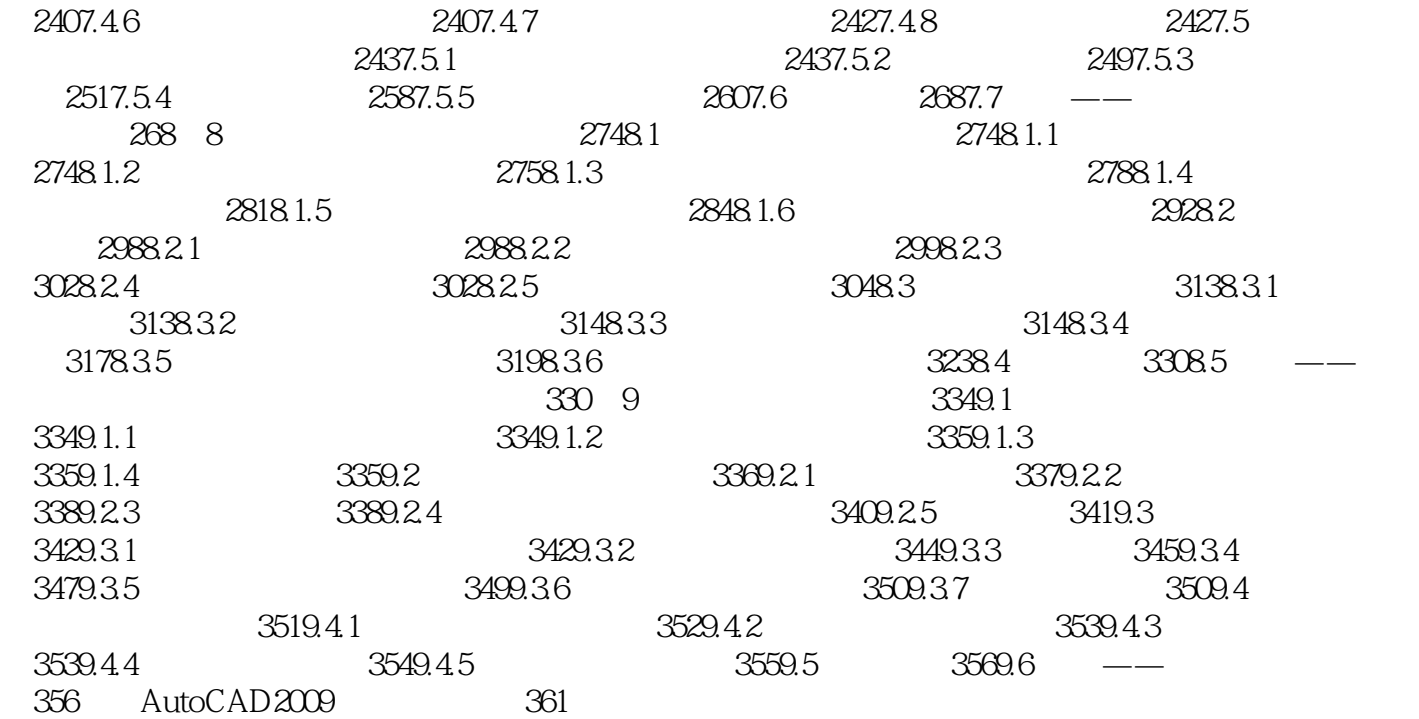

## $<<$ AutoCAD 2009

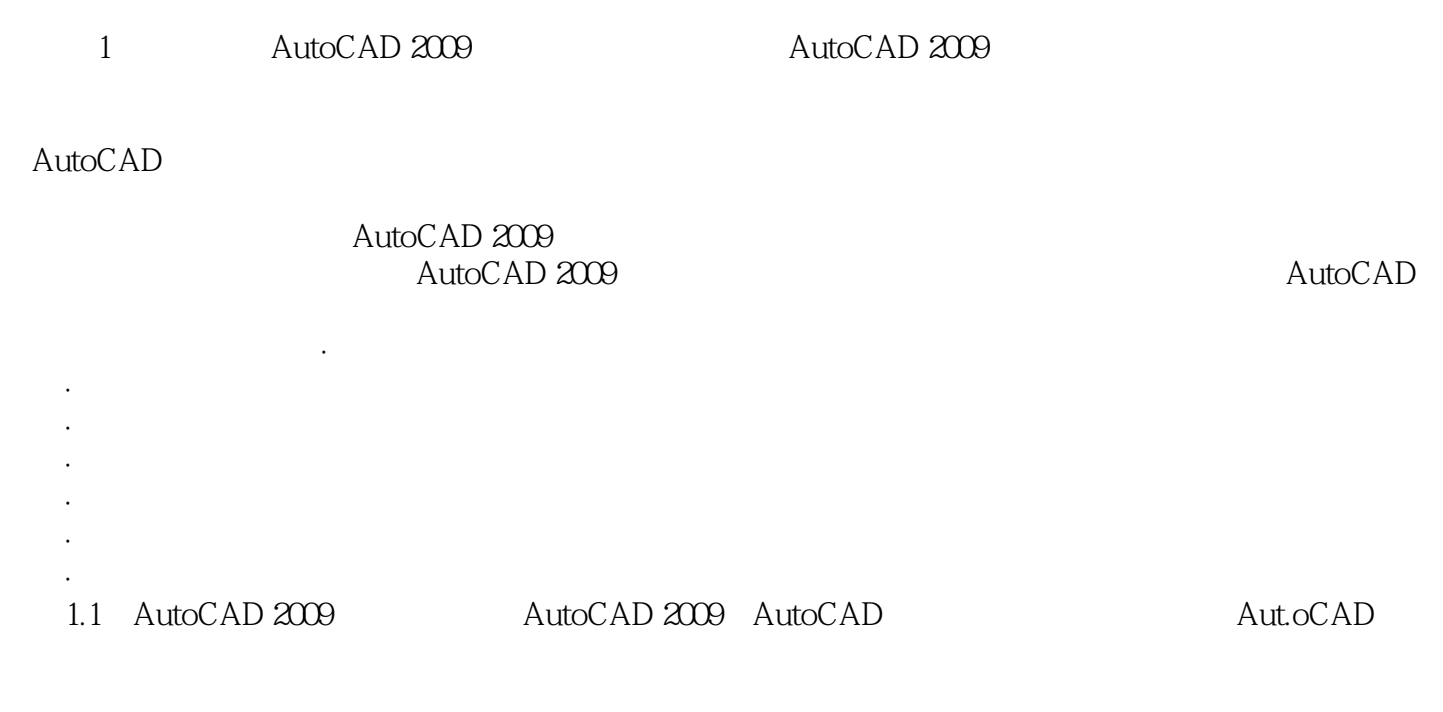

AutoCAD 2009.

# $<<$ AutoCAD 2009

本站所提供下载的PDF图书仅提供预览和简介,请支持正版图书。

更多资源请访问:http://www.tushu007.com